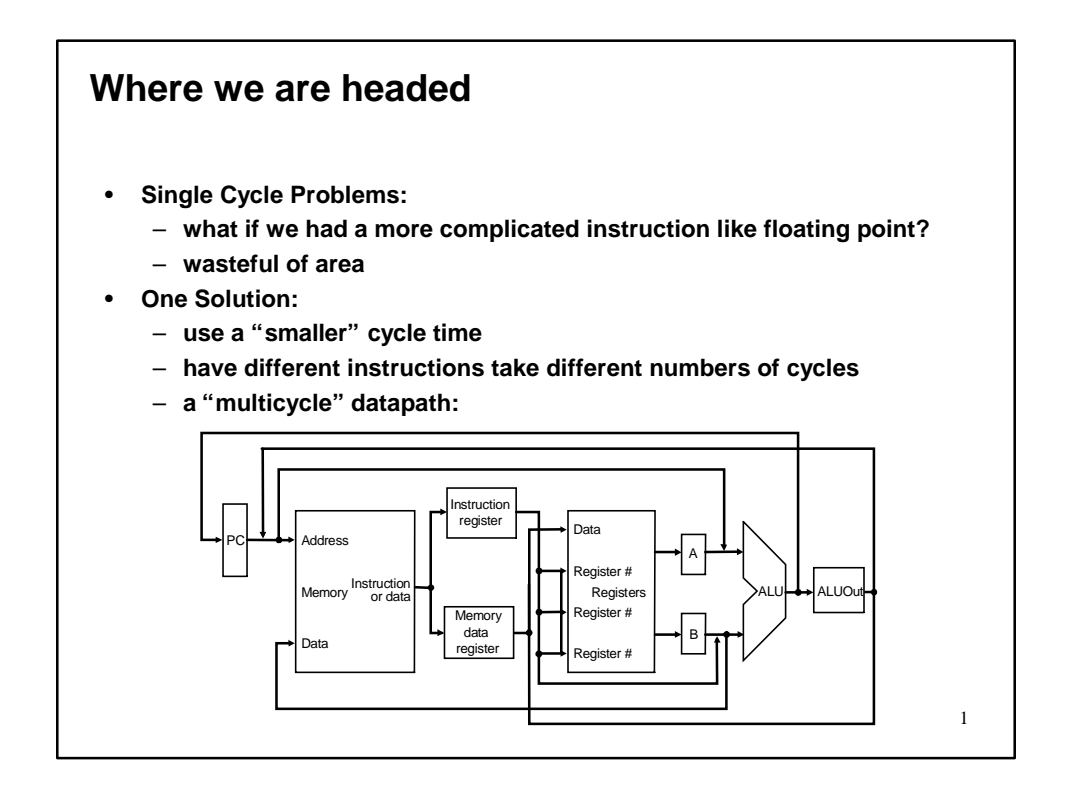

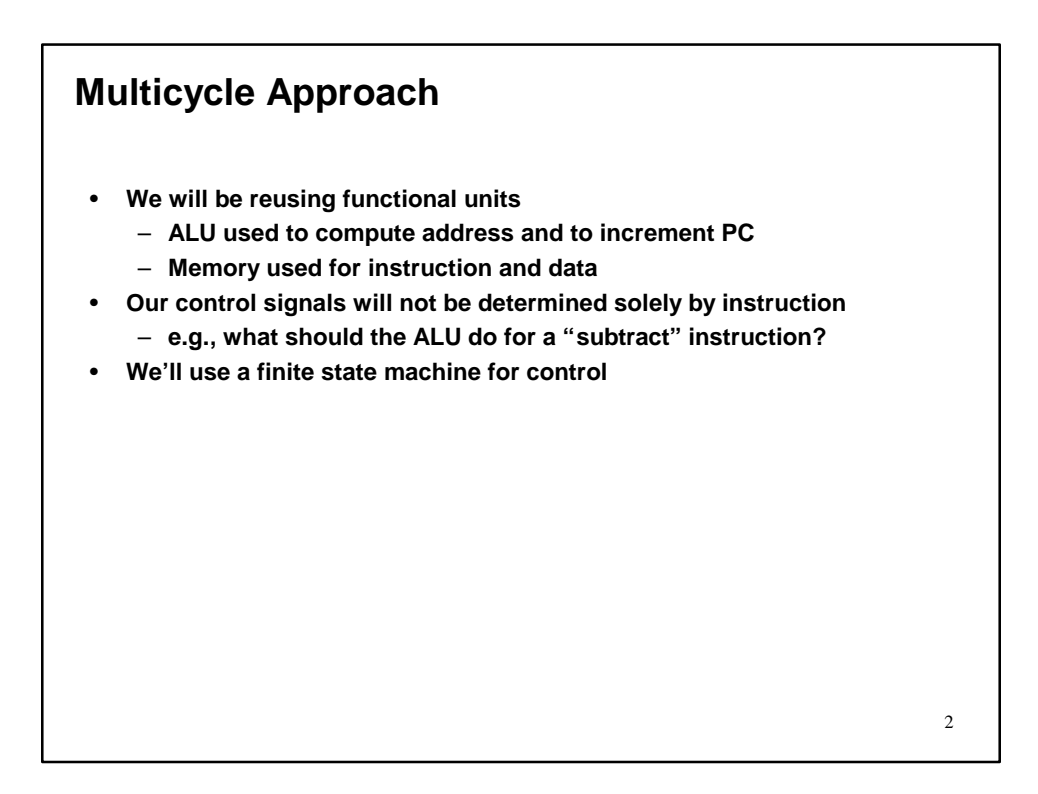

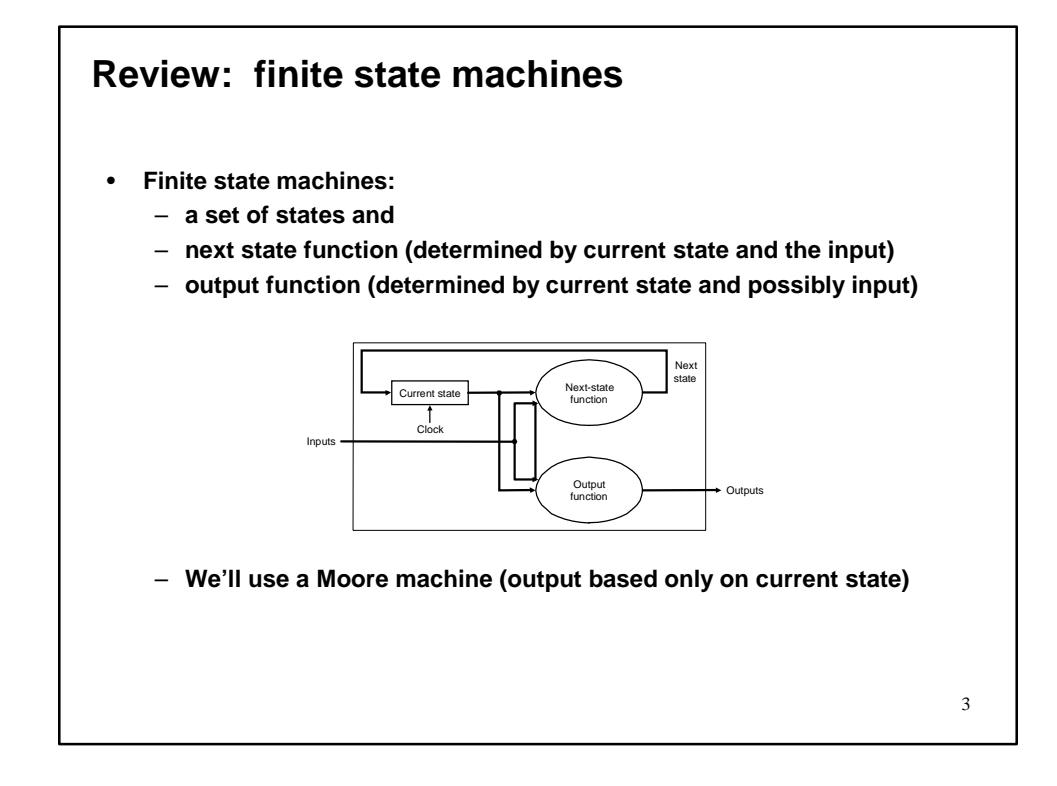

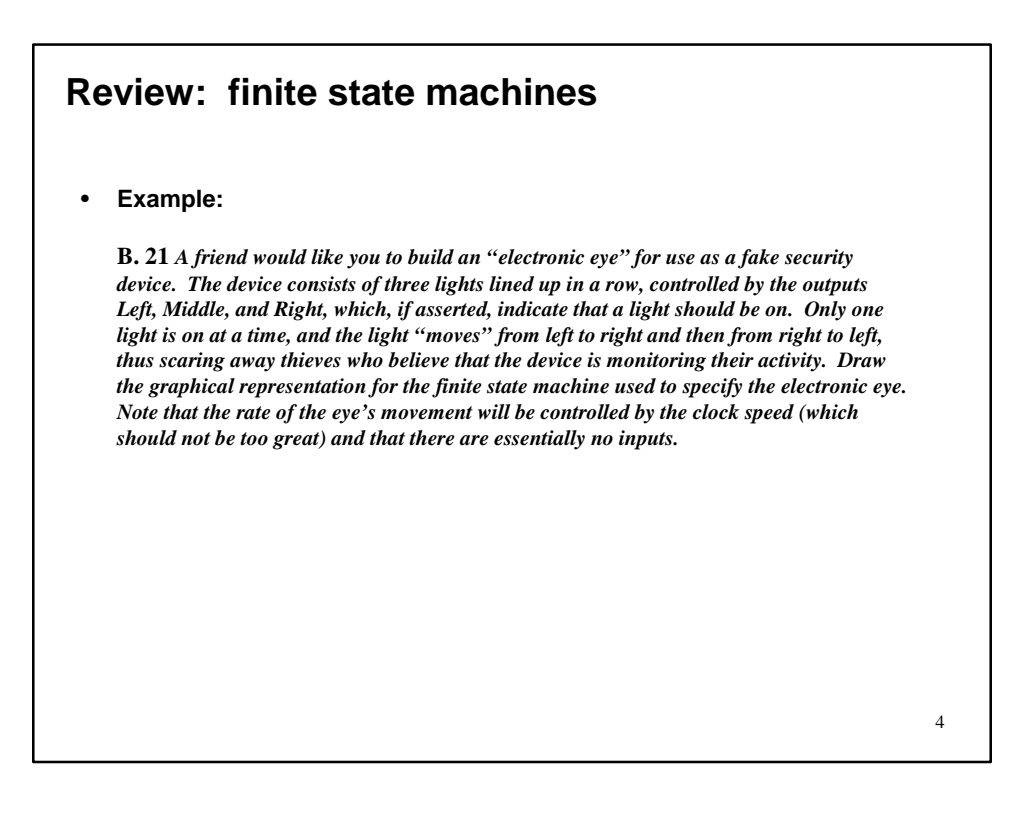

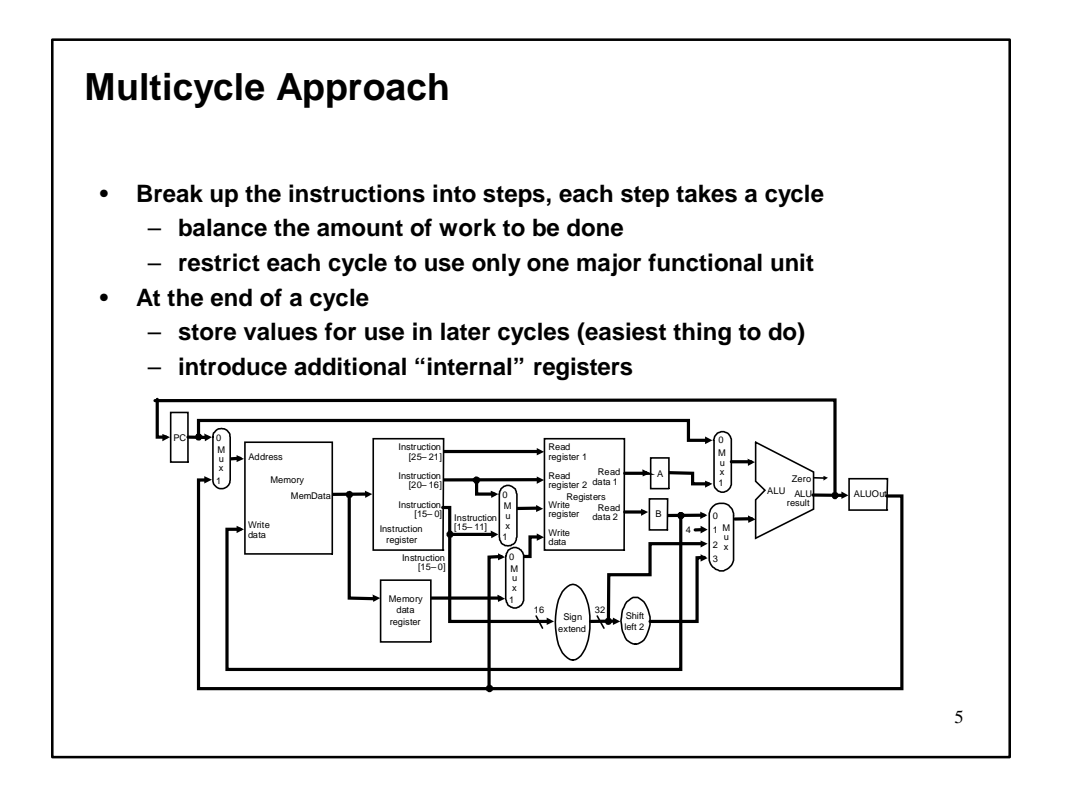

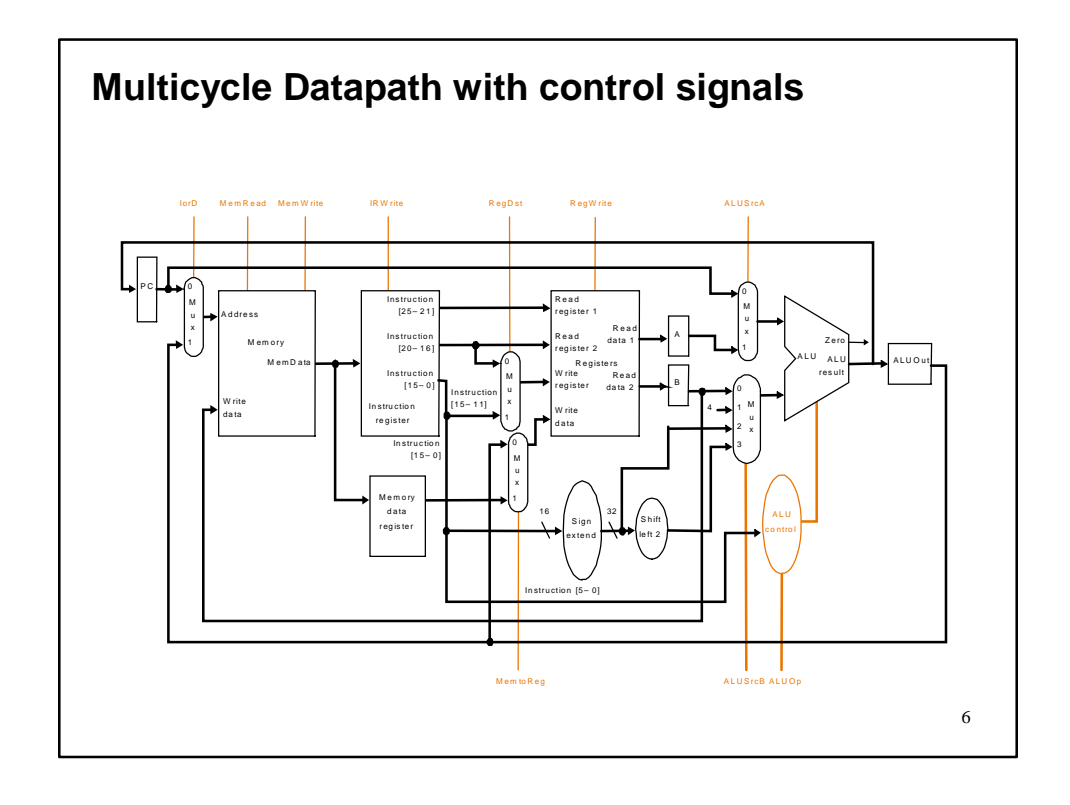

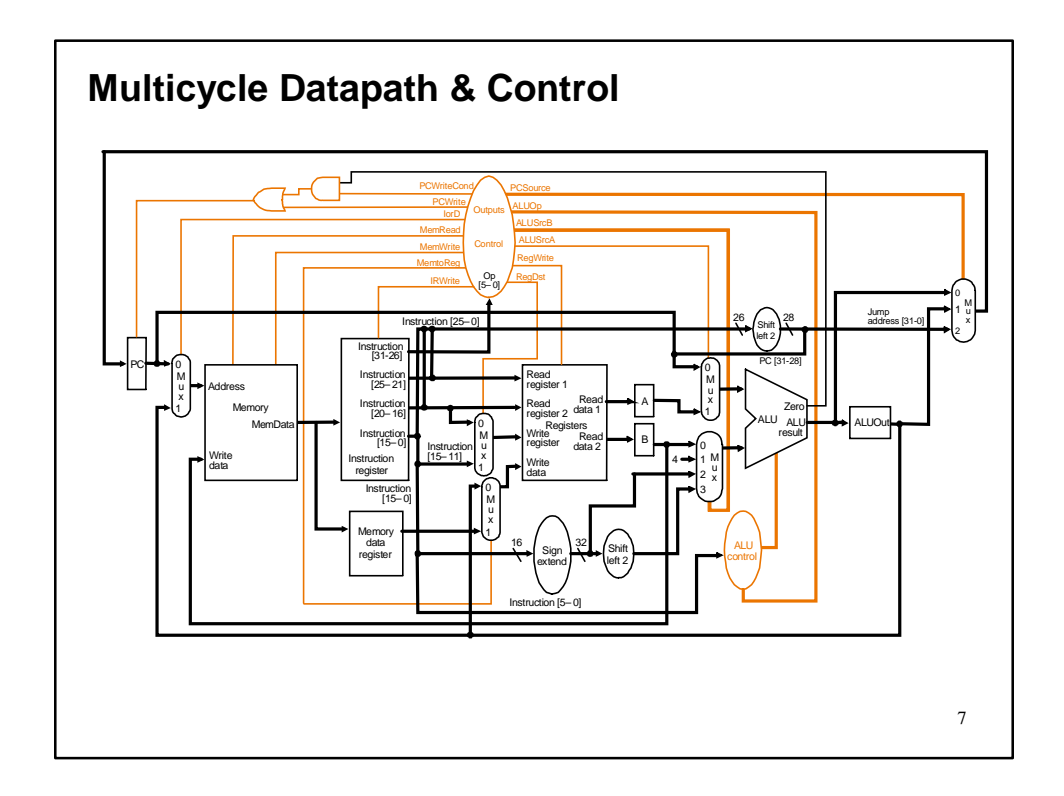

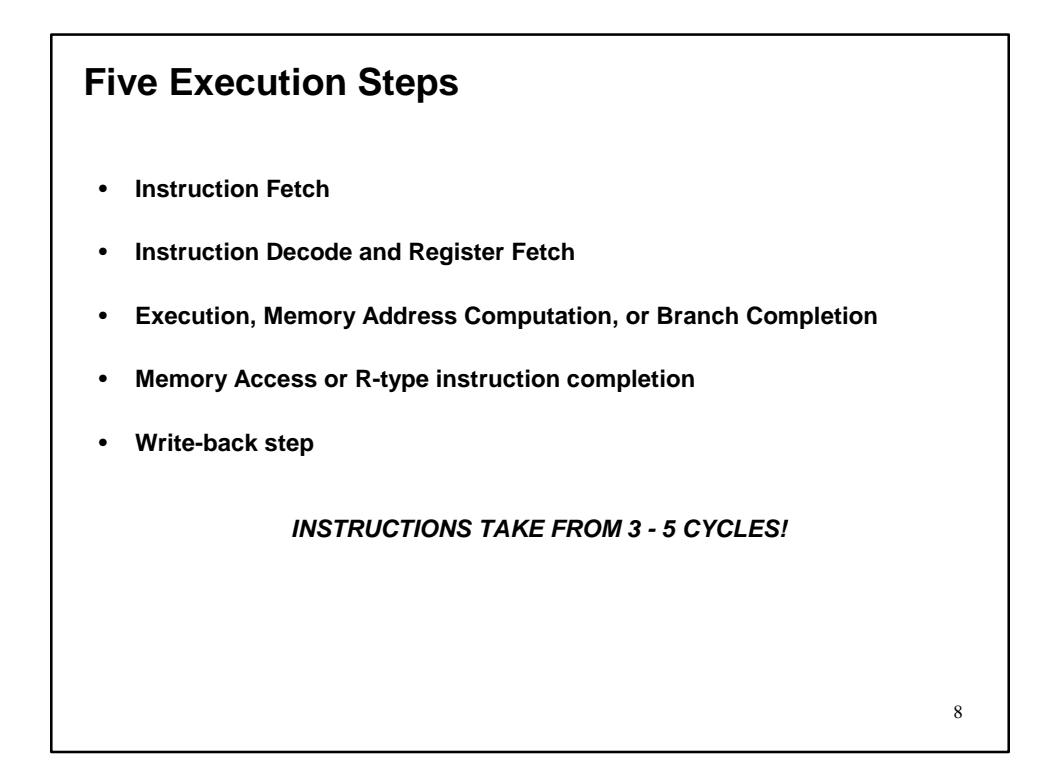

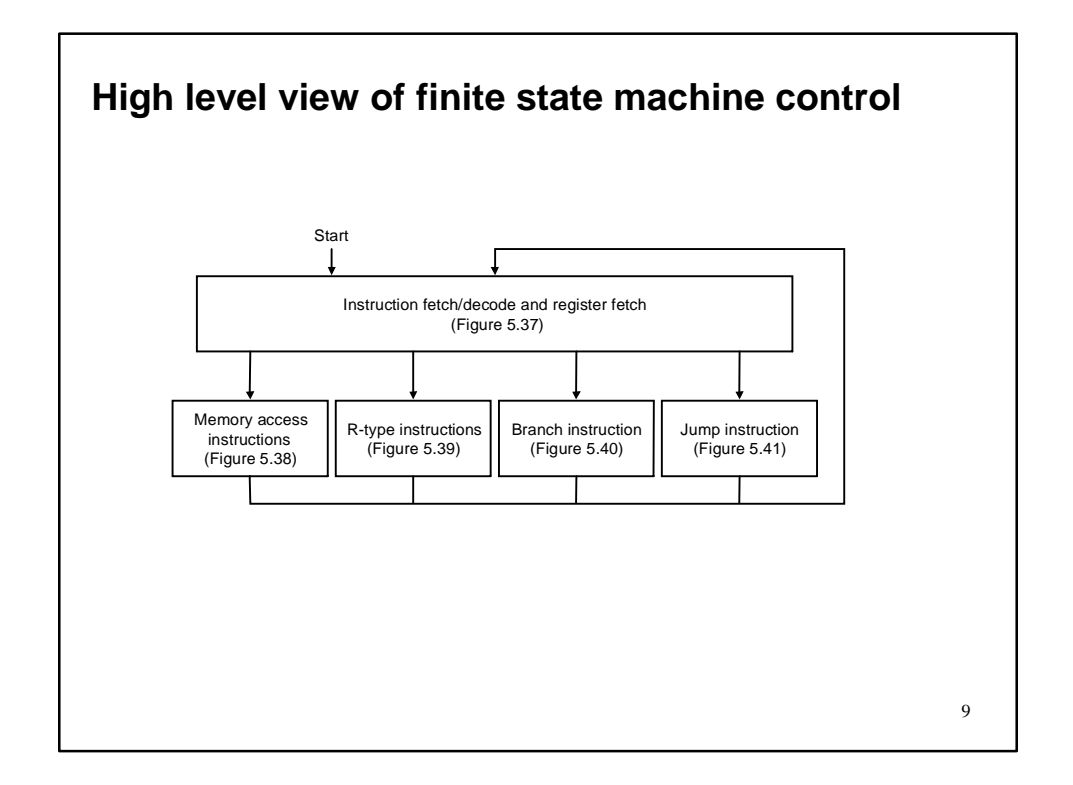

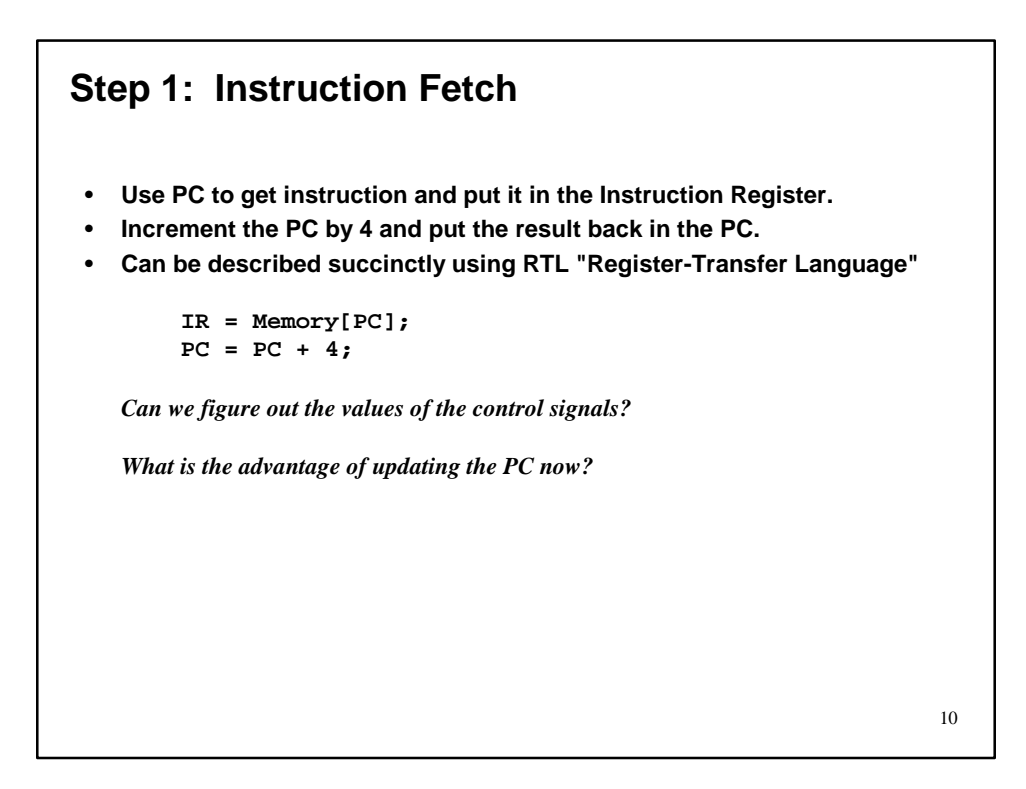

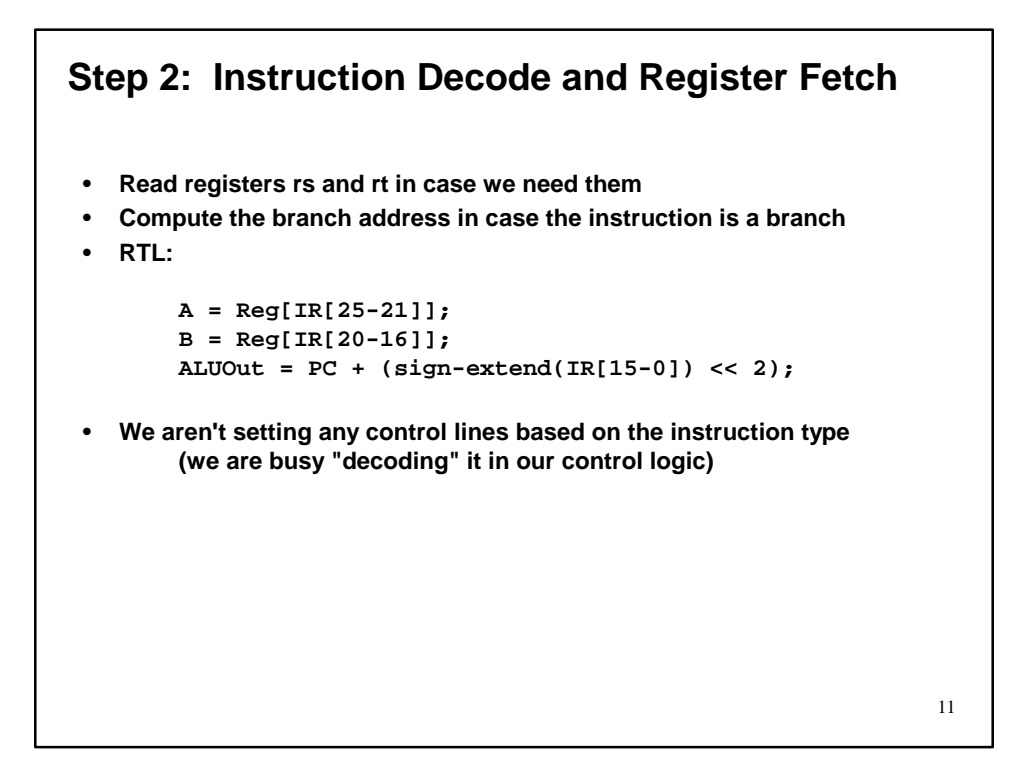

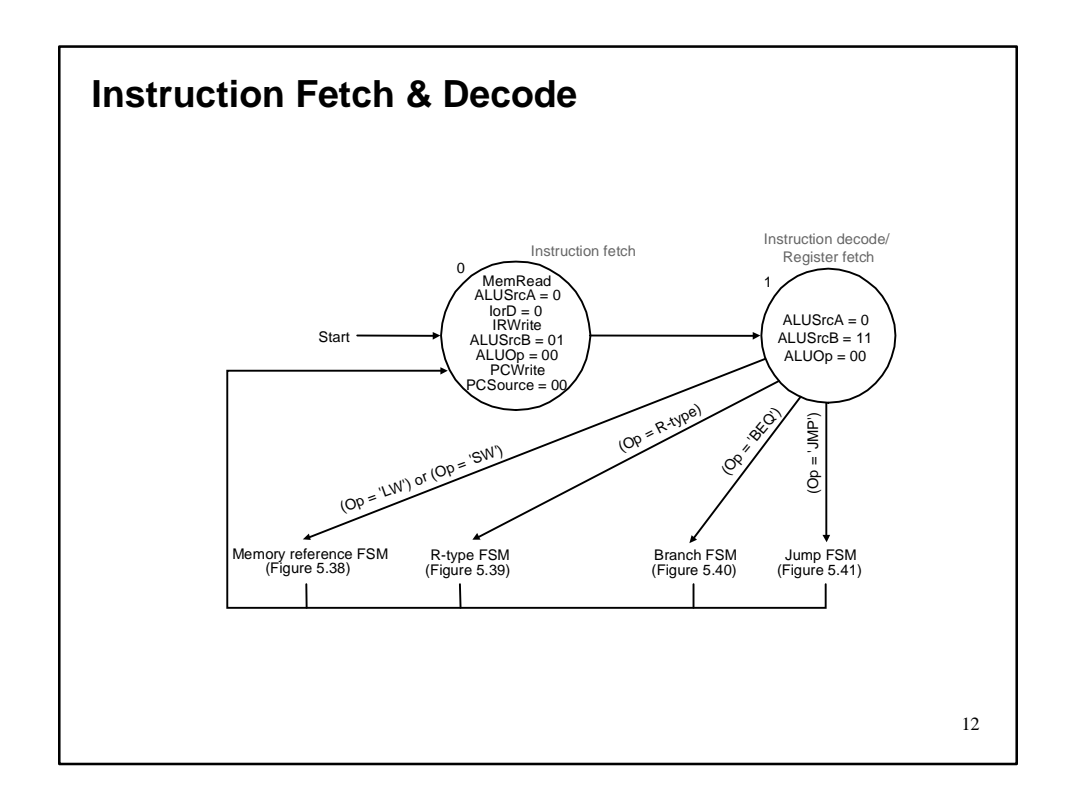

## 13 • **ALU is performing one of three functions, based on instruction type** • **Memory Reference: ALUOut = A + sign-extend(IR[15-0]);** • **R-type: ALUOut = A op B;** • **Branch: if (A==B) PC = ALUOut; Step 3 (instruction dependent)**

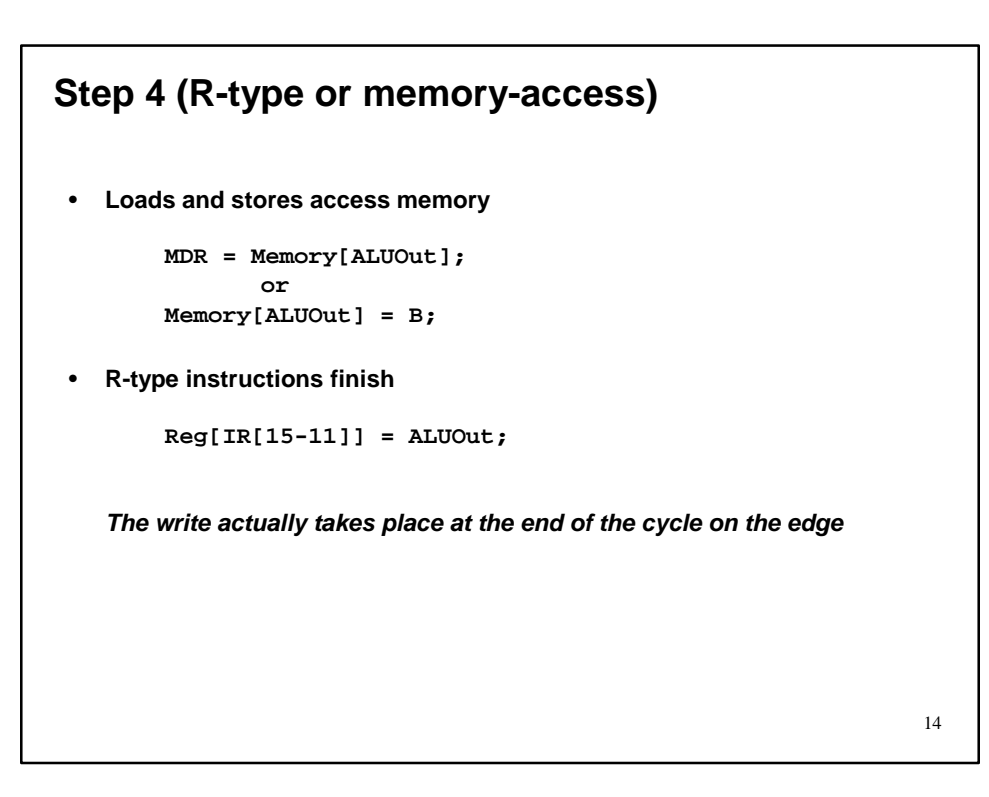

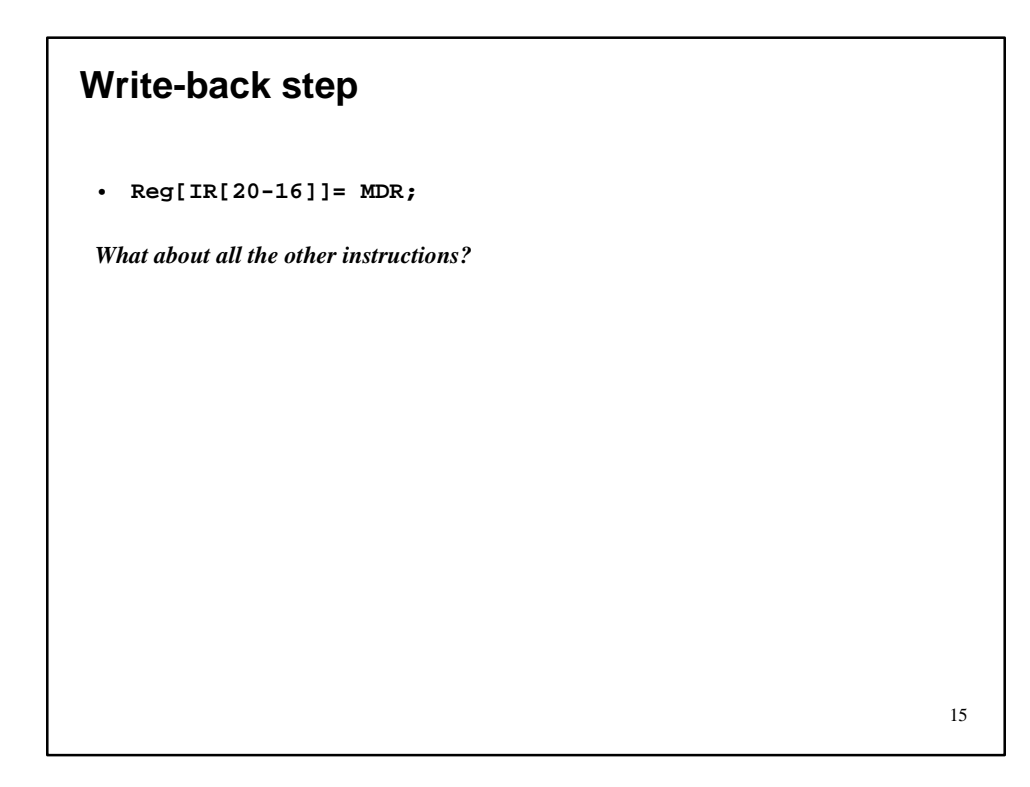

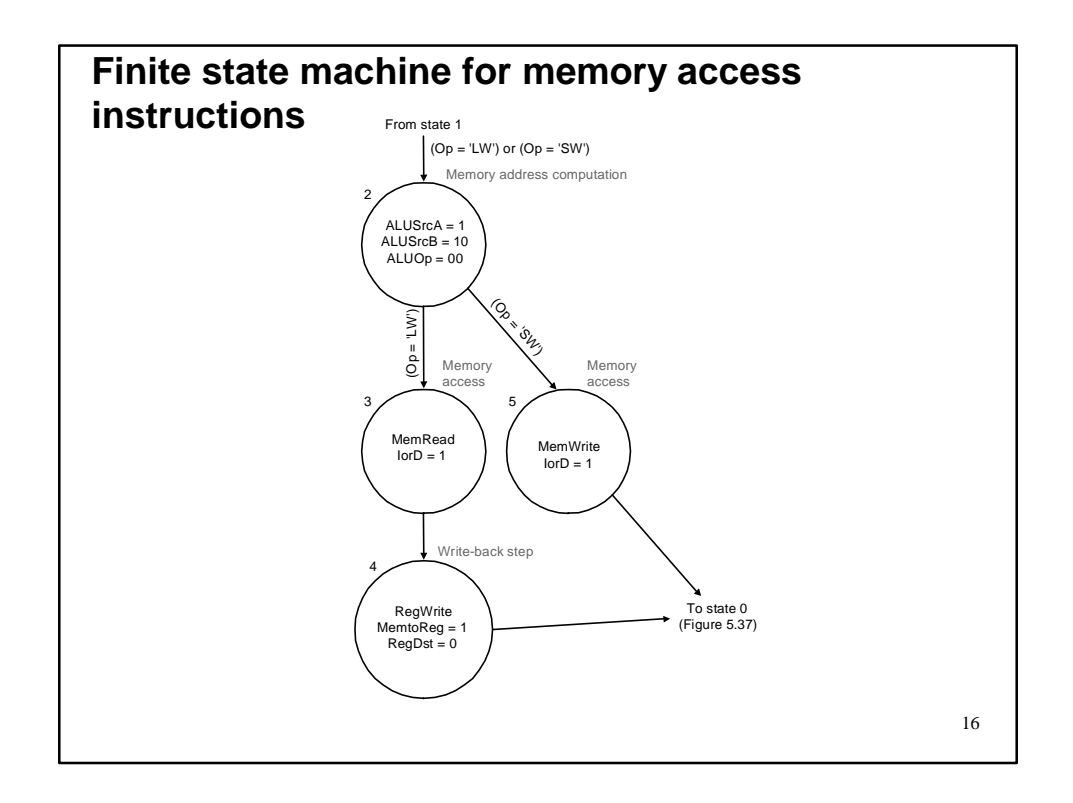

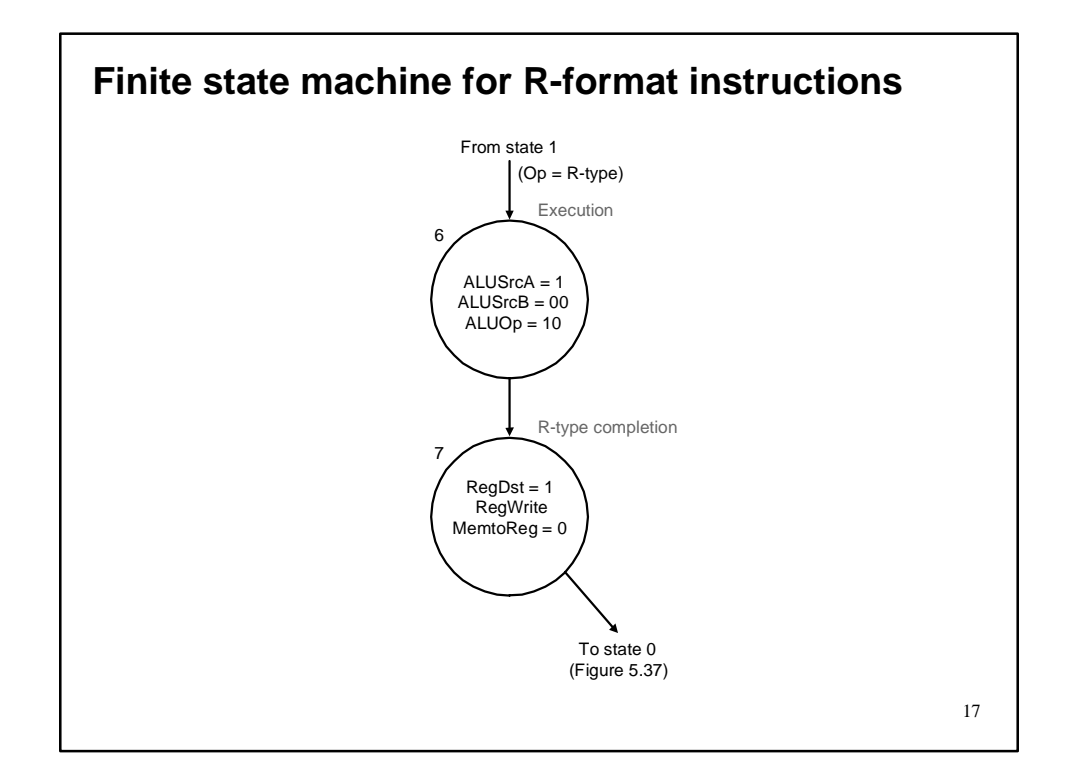

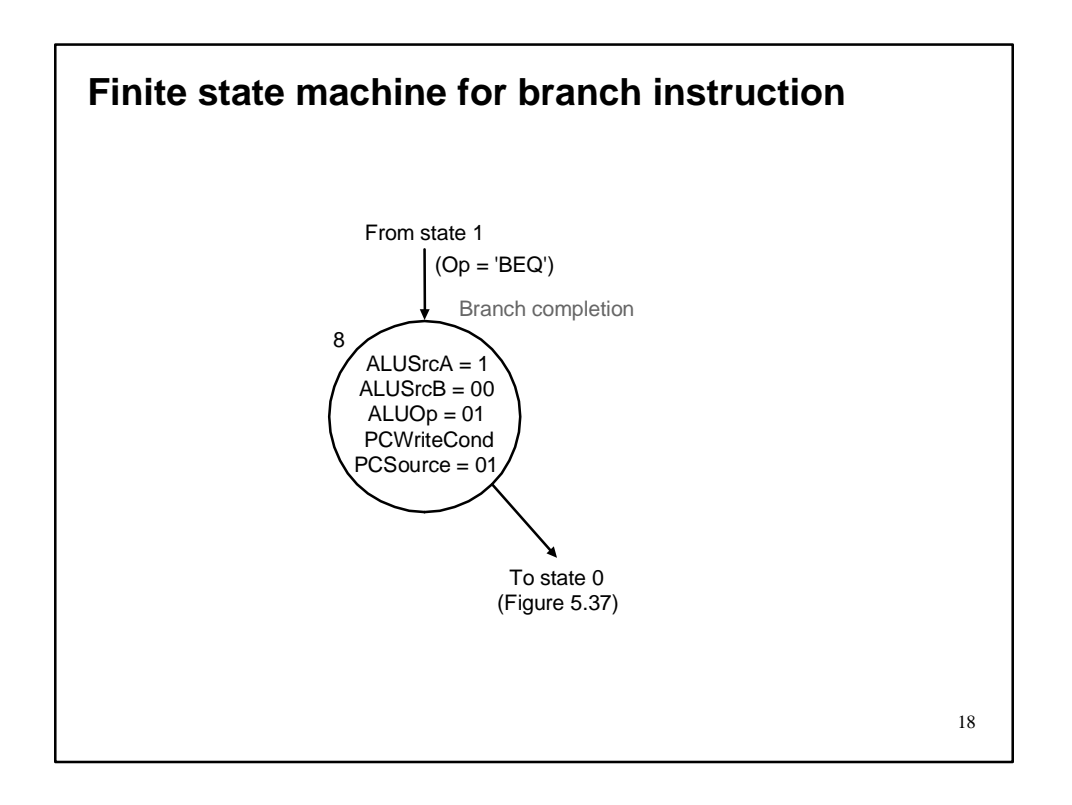

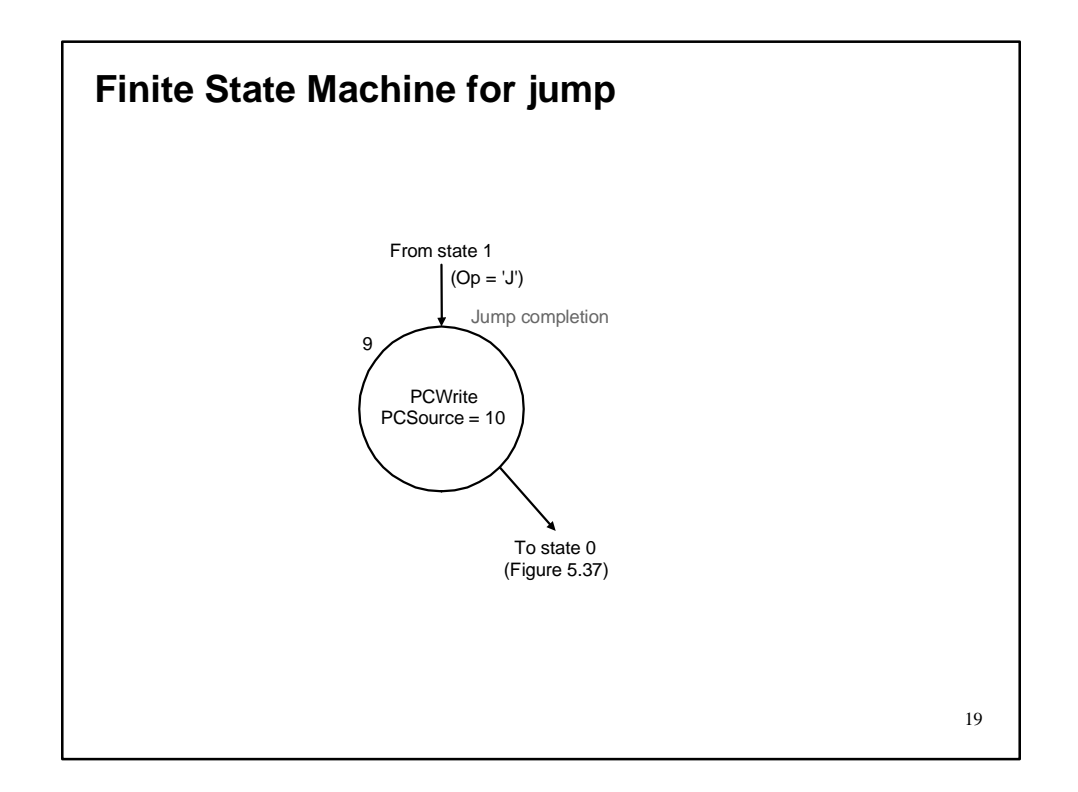

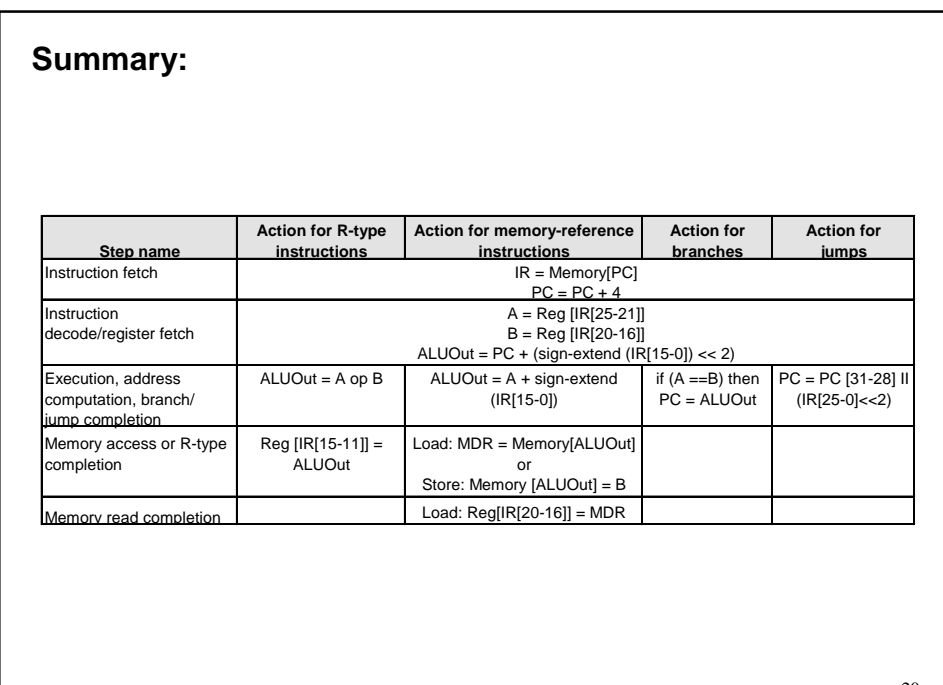

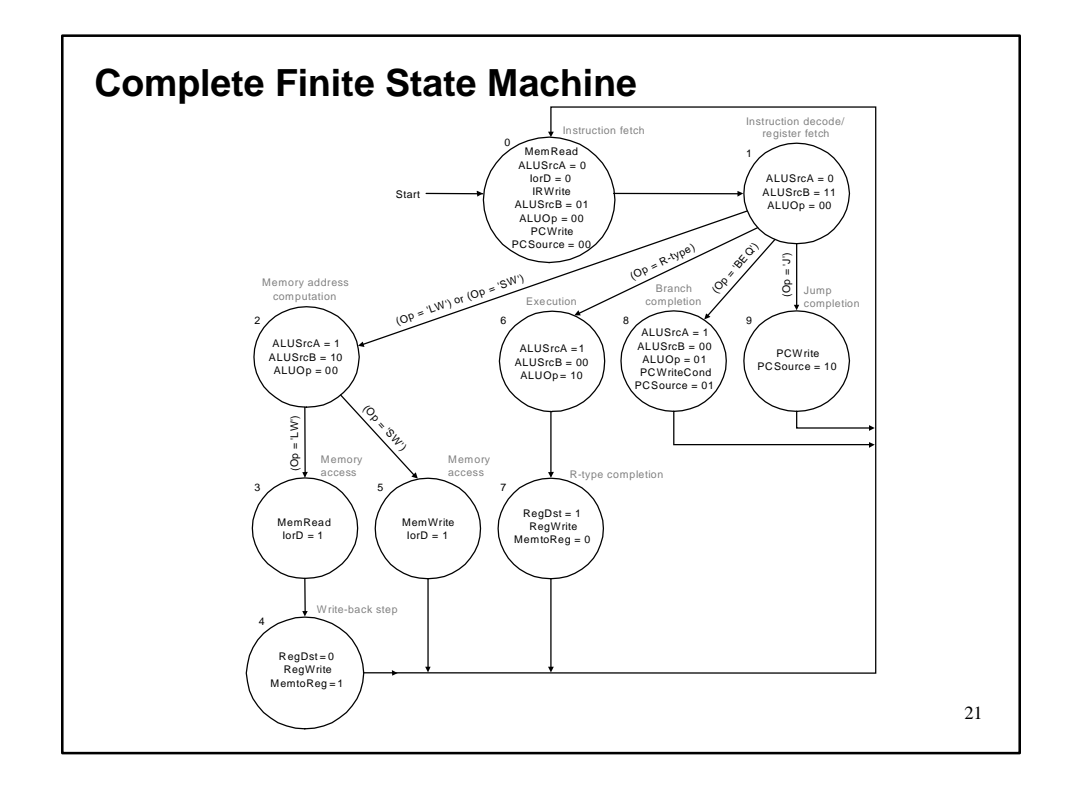

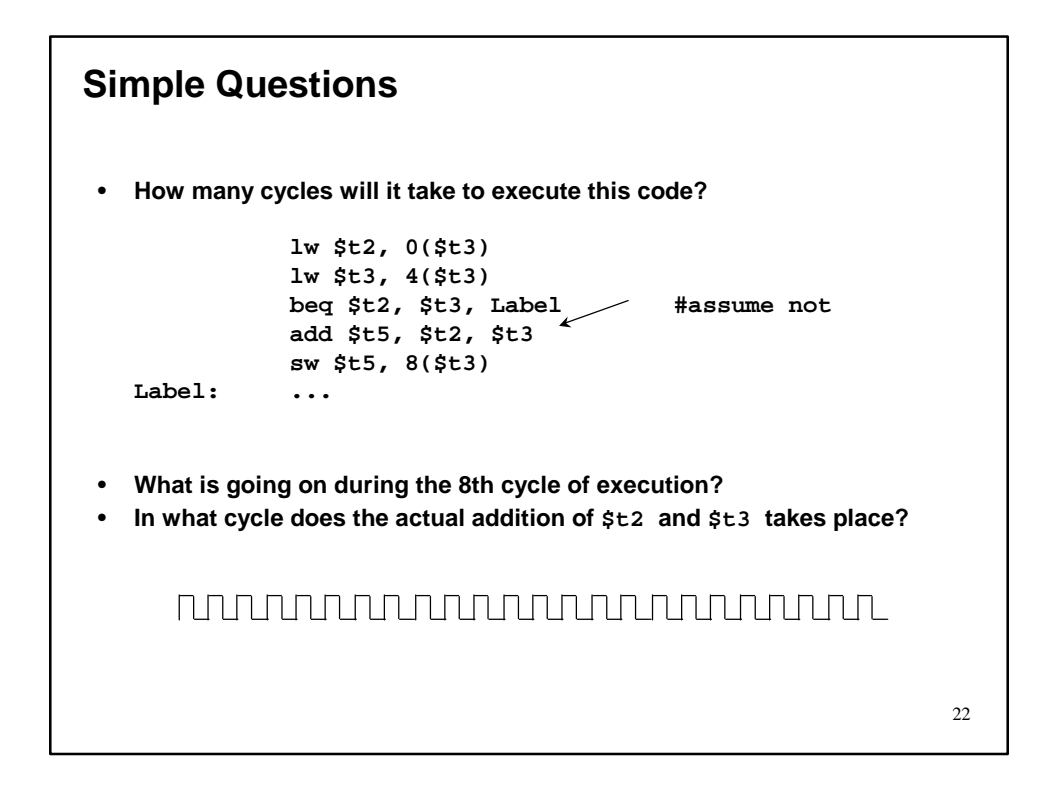

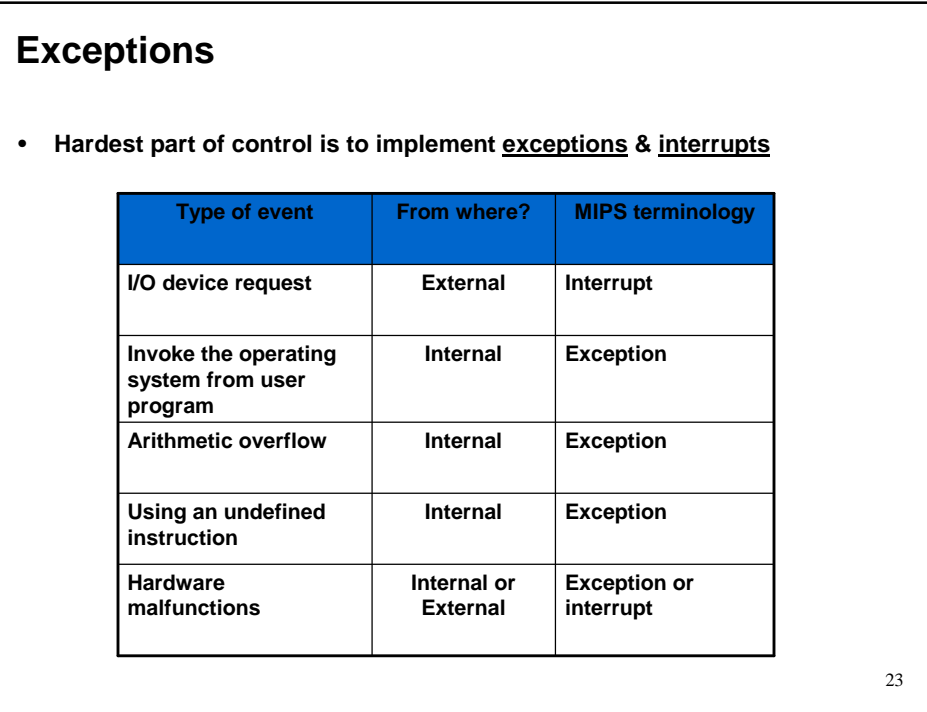

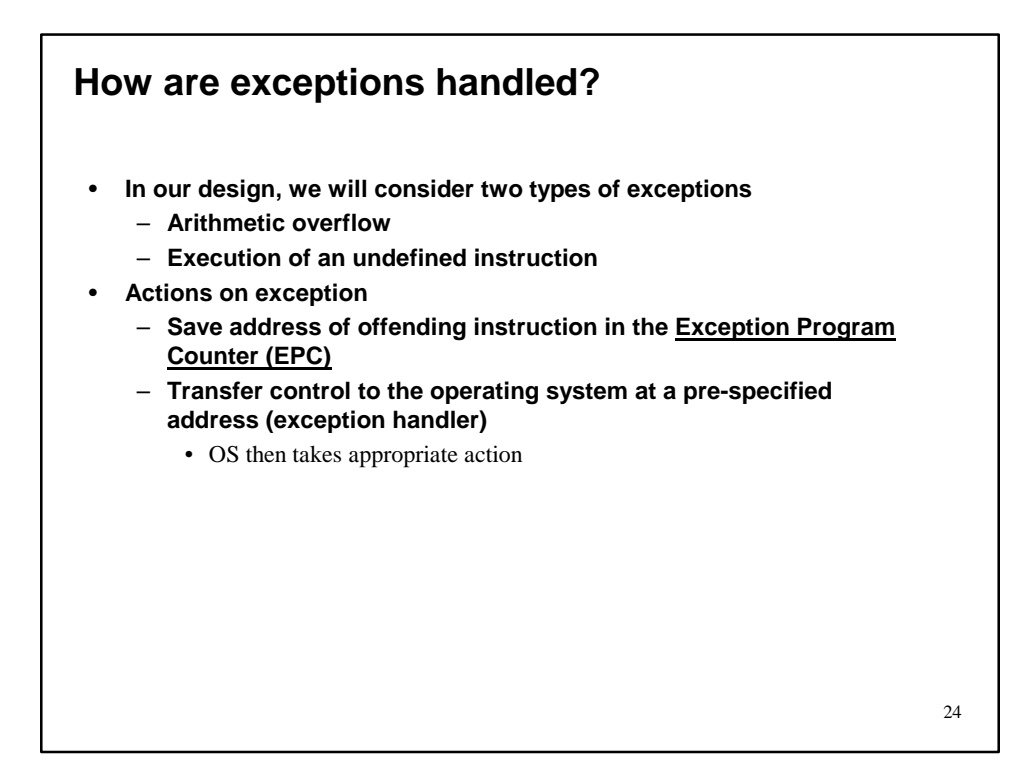

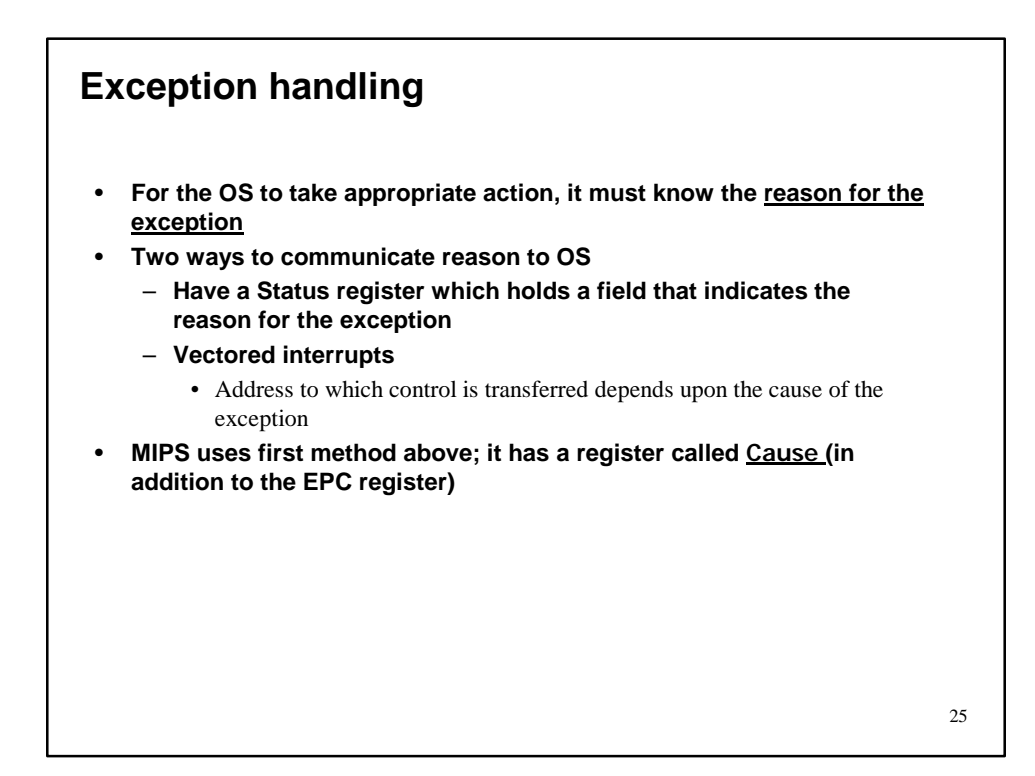

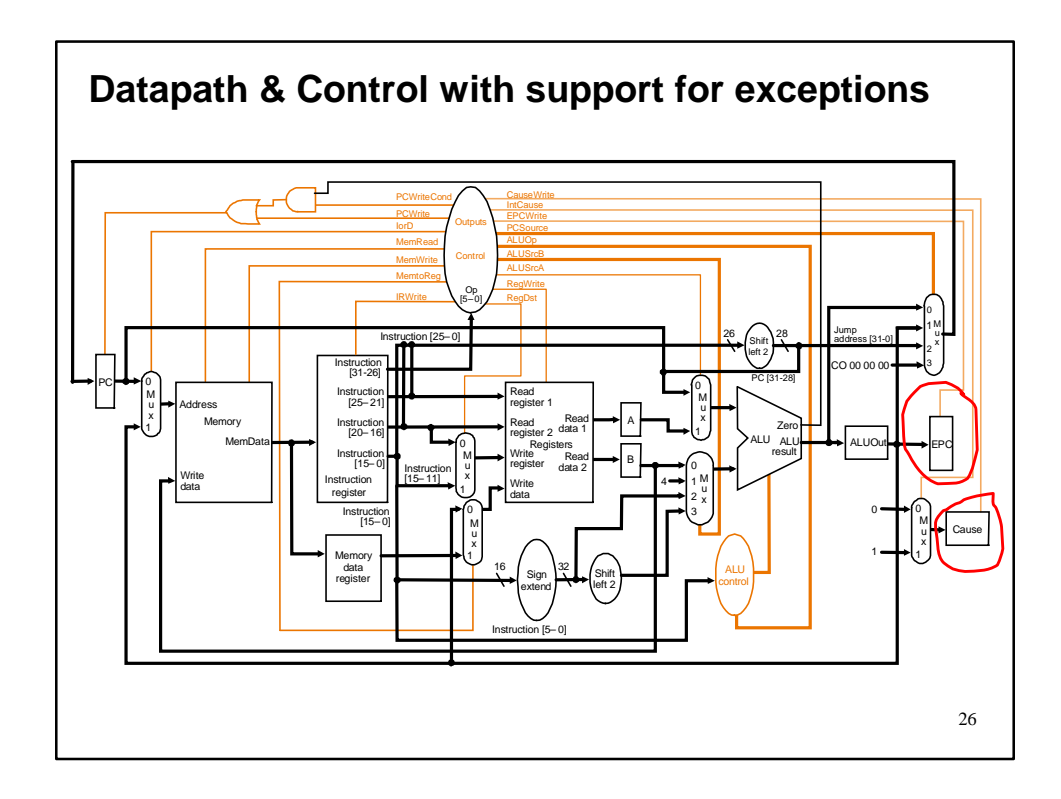

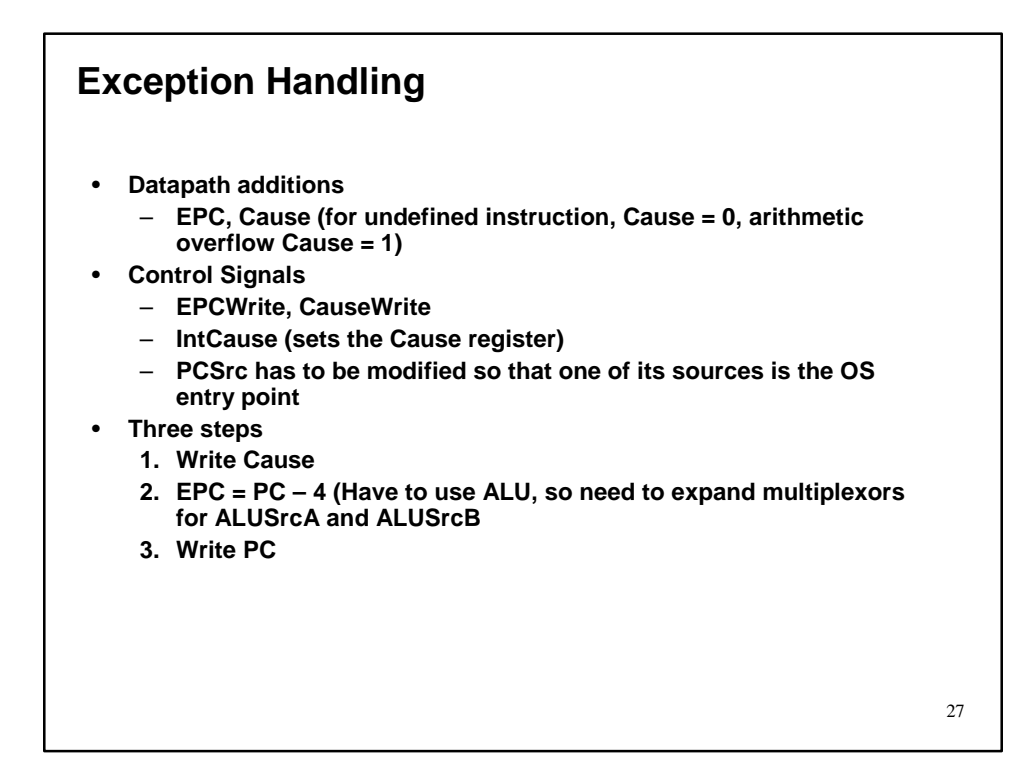

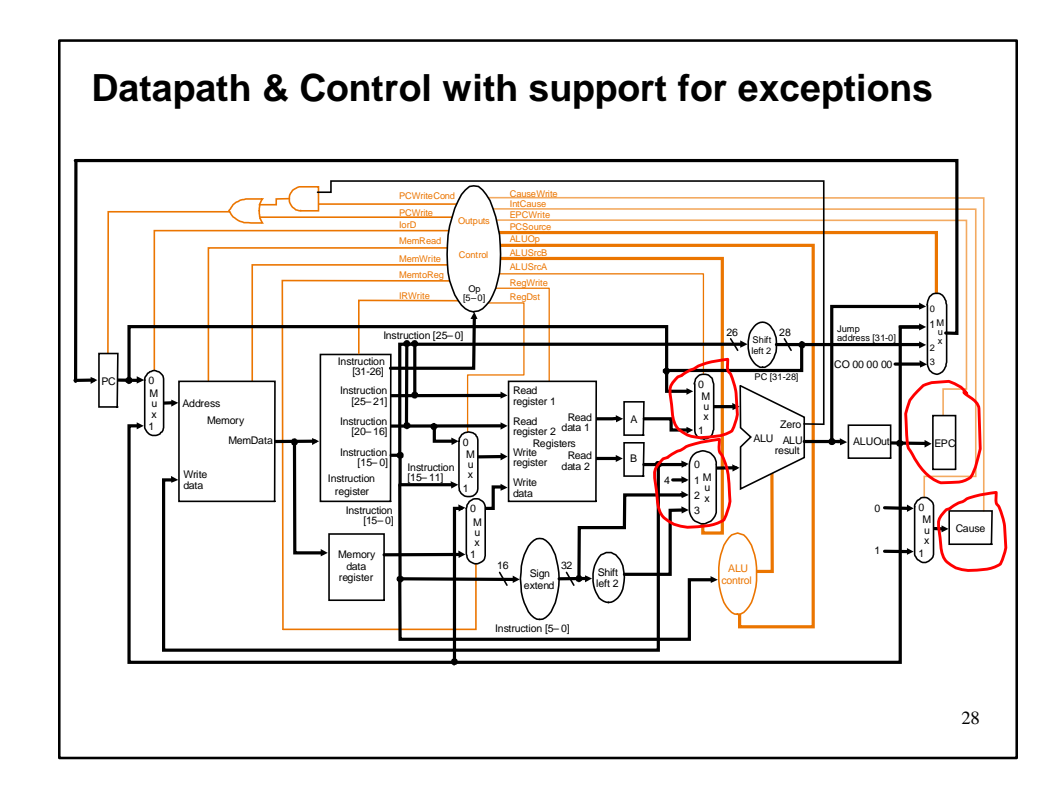

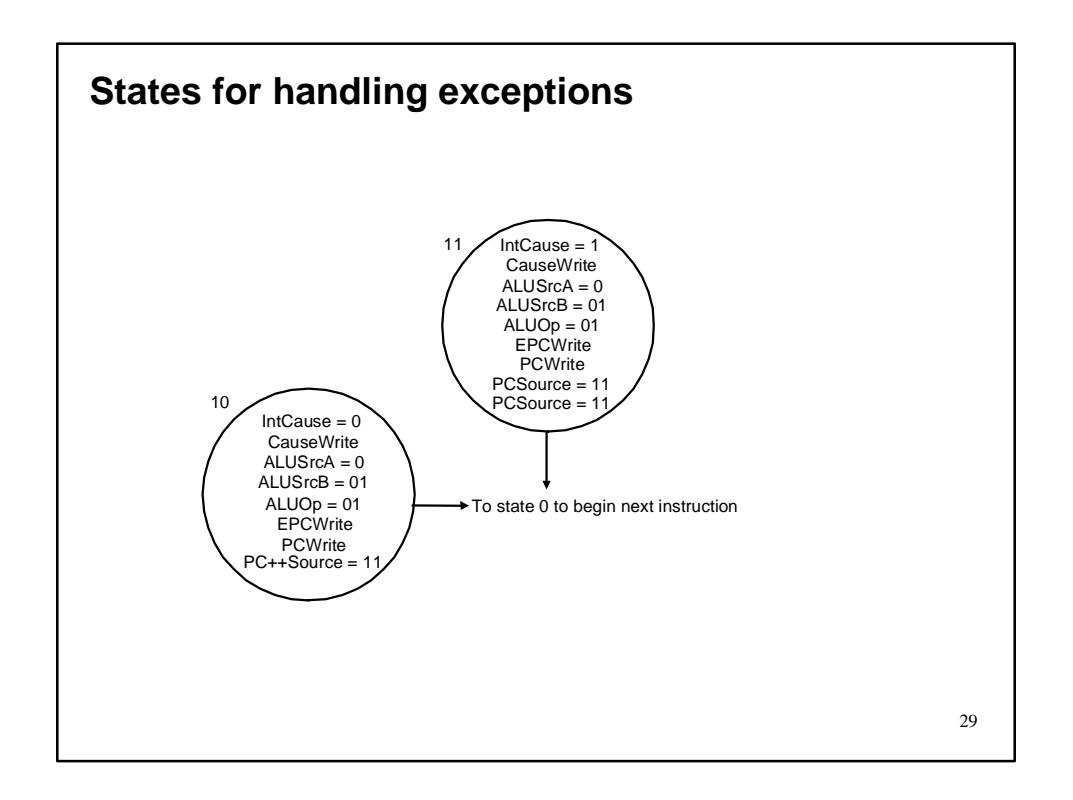

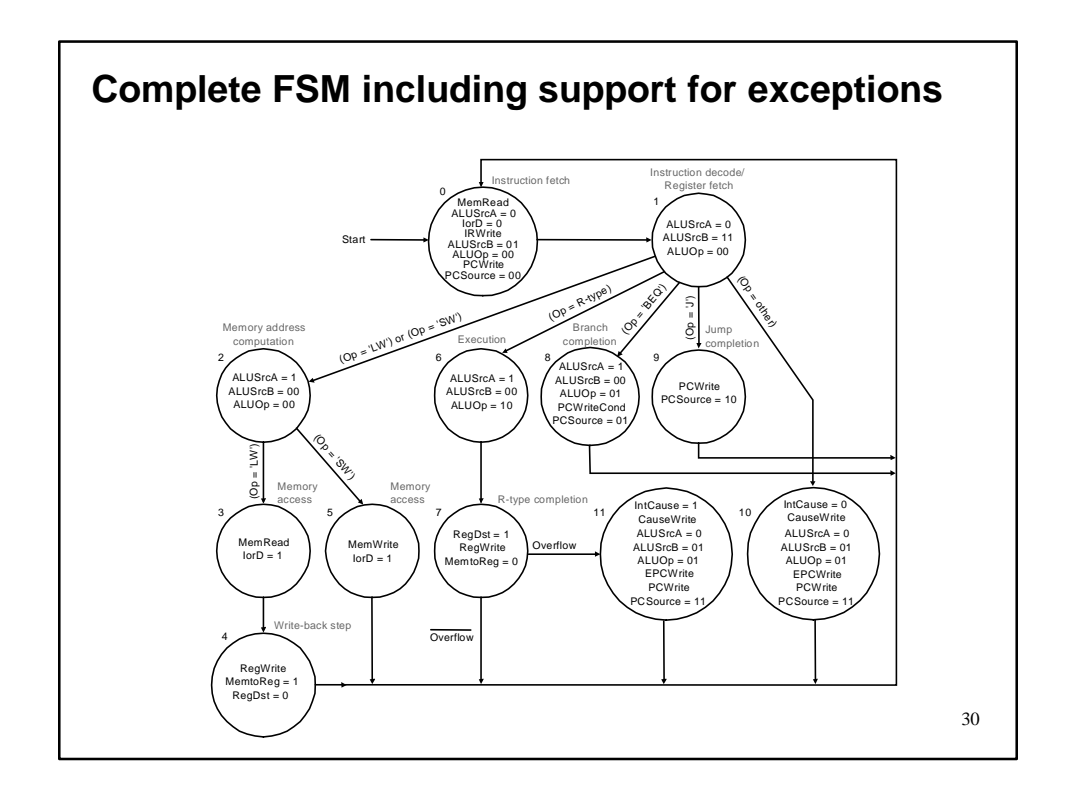

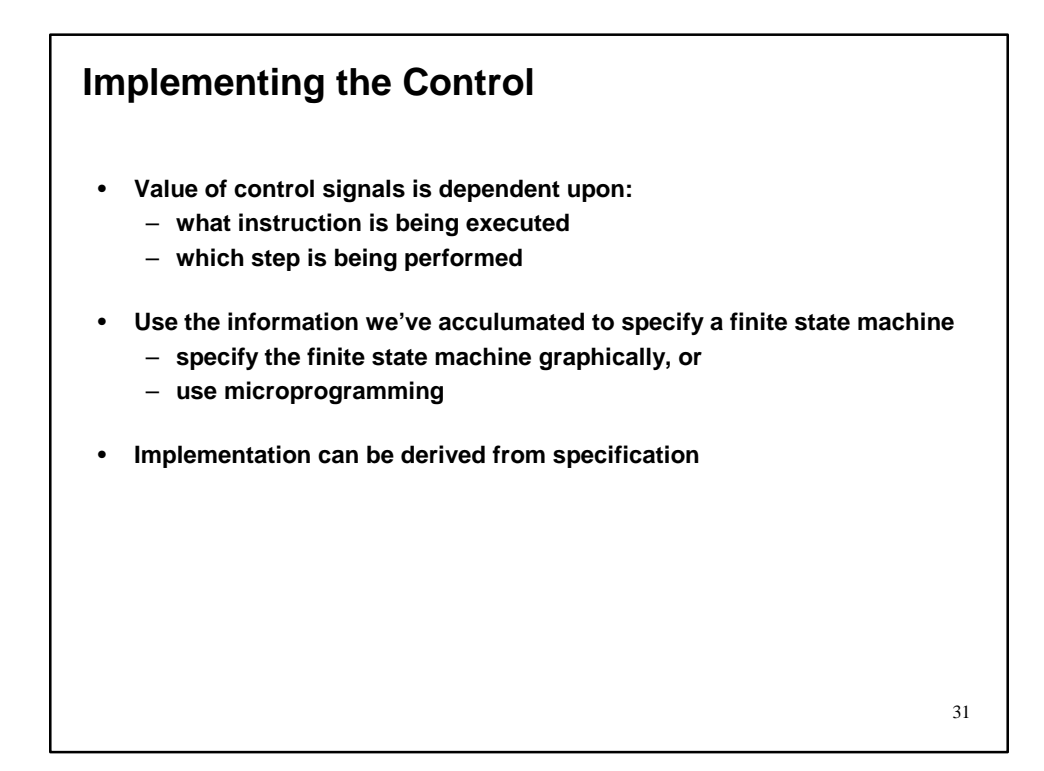

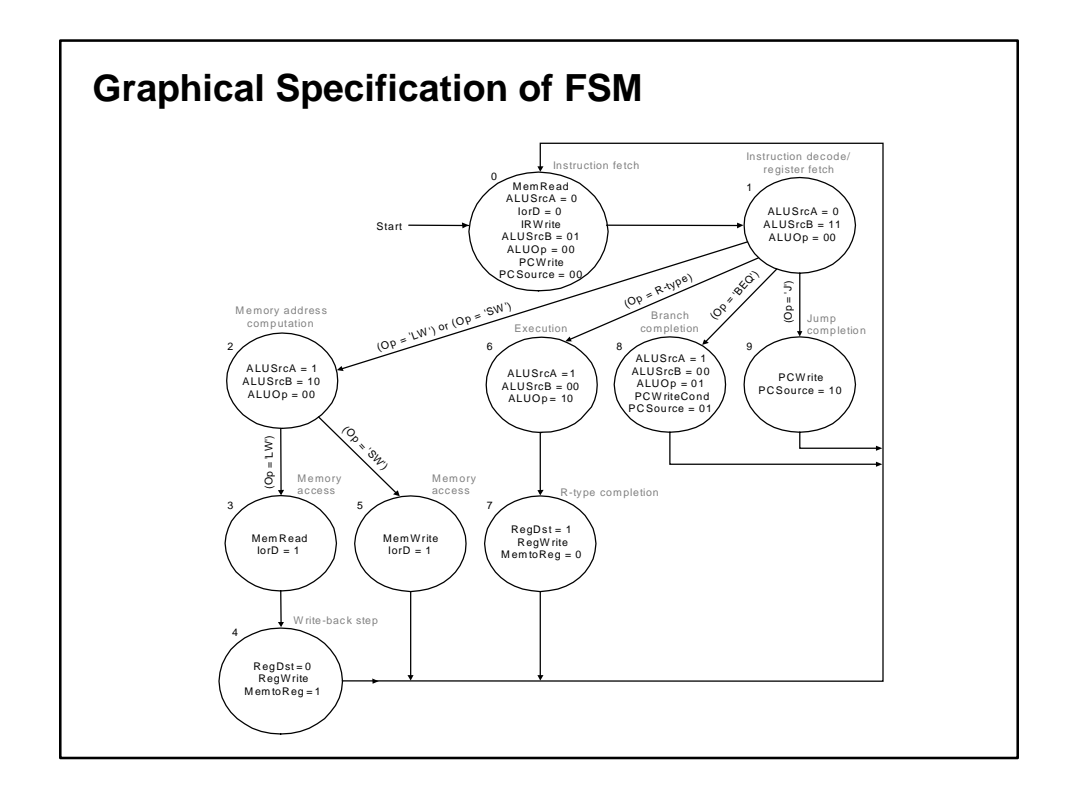

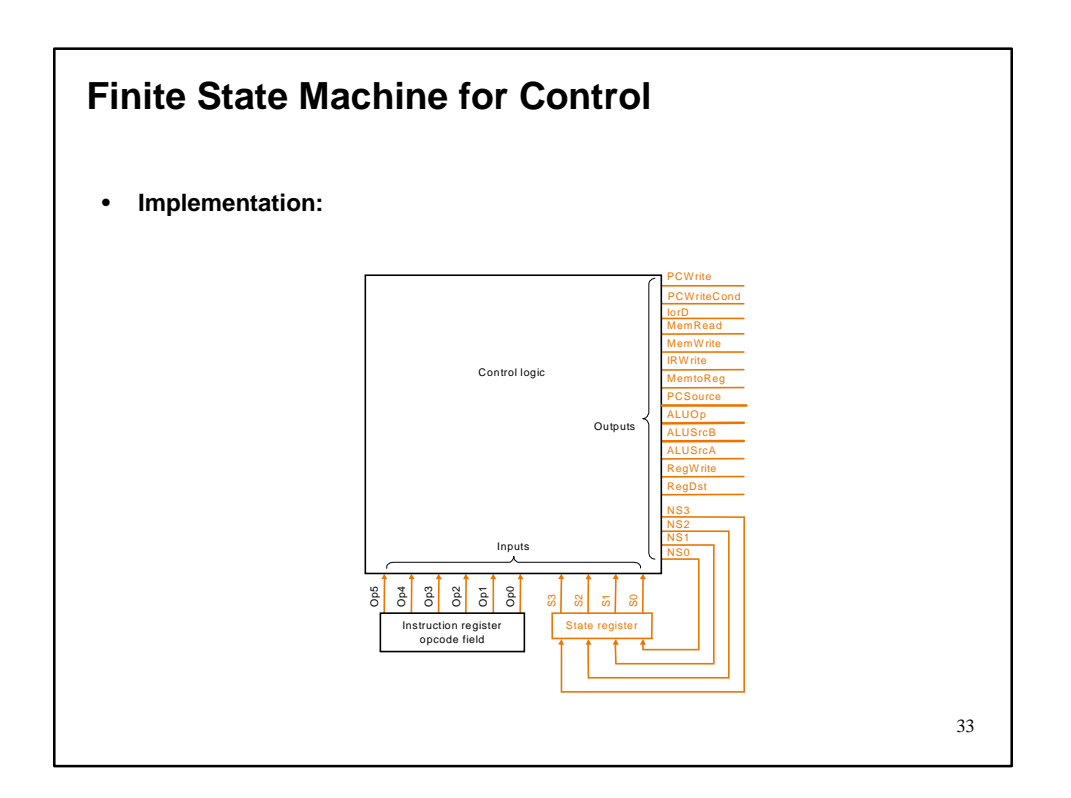

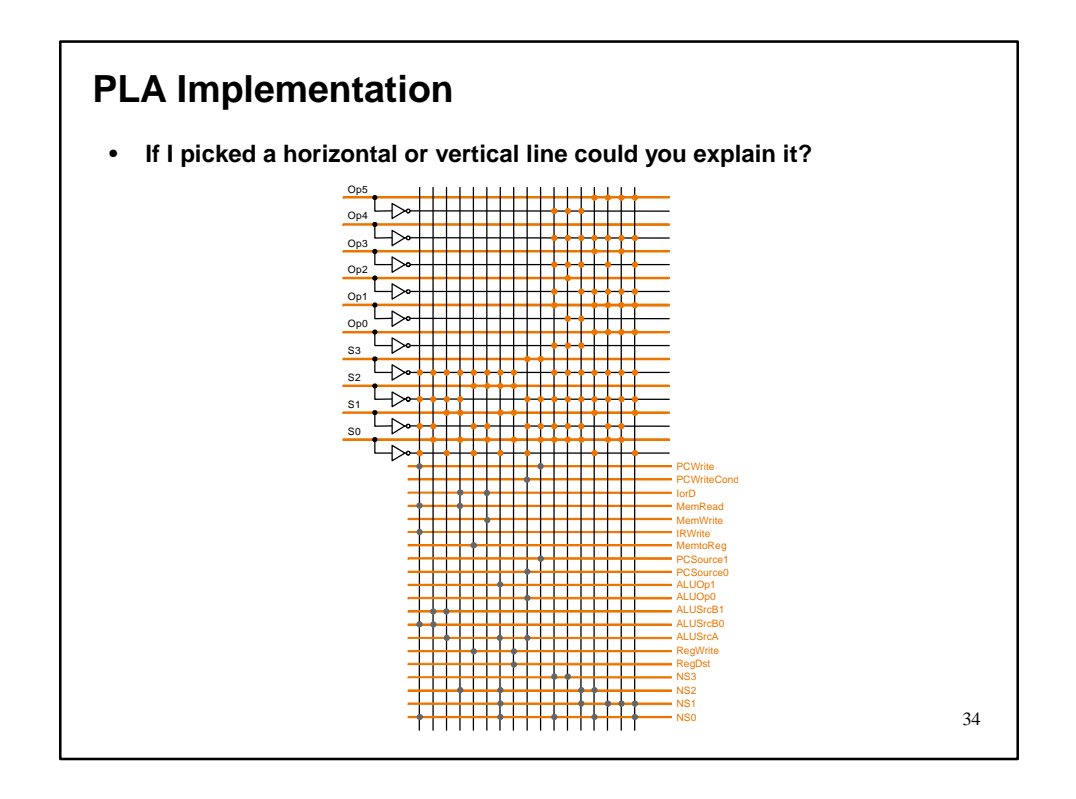

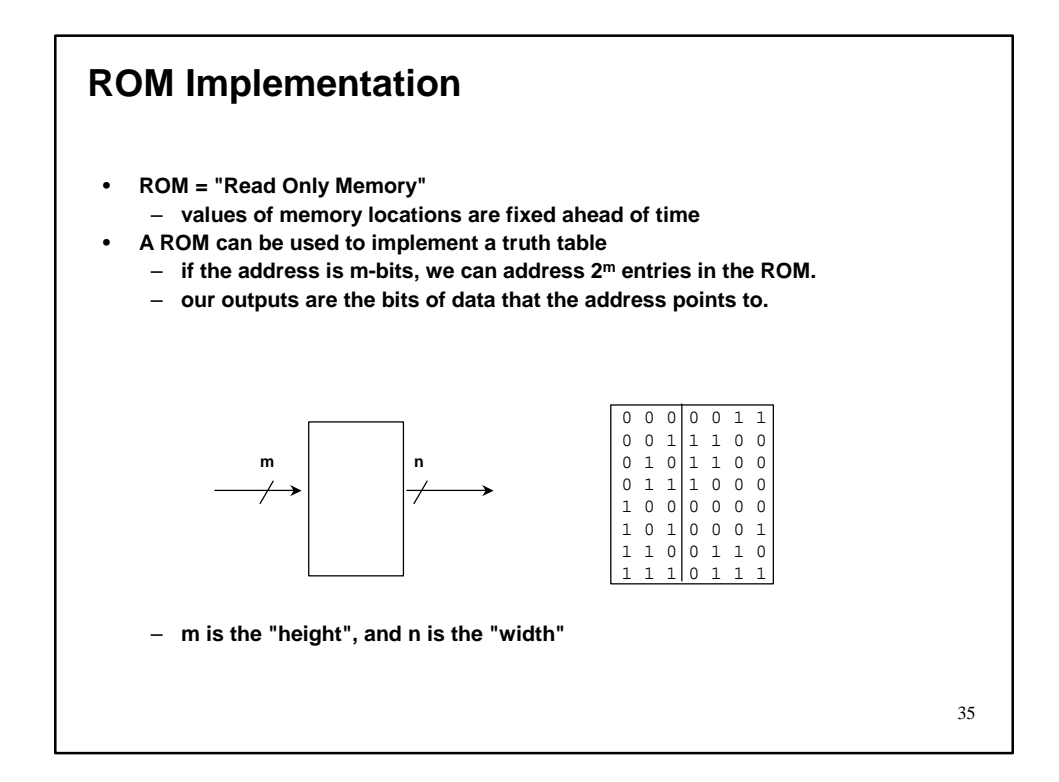

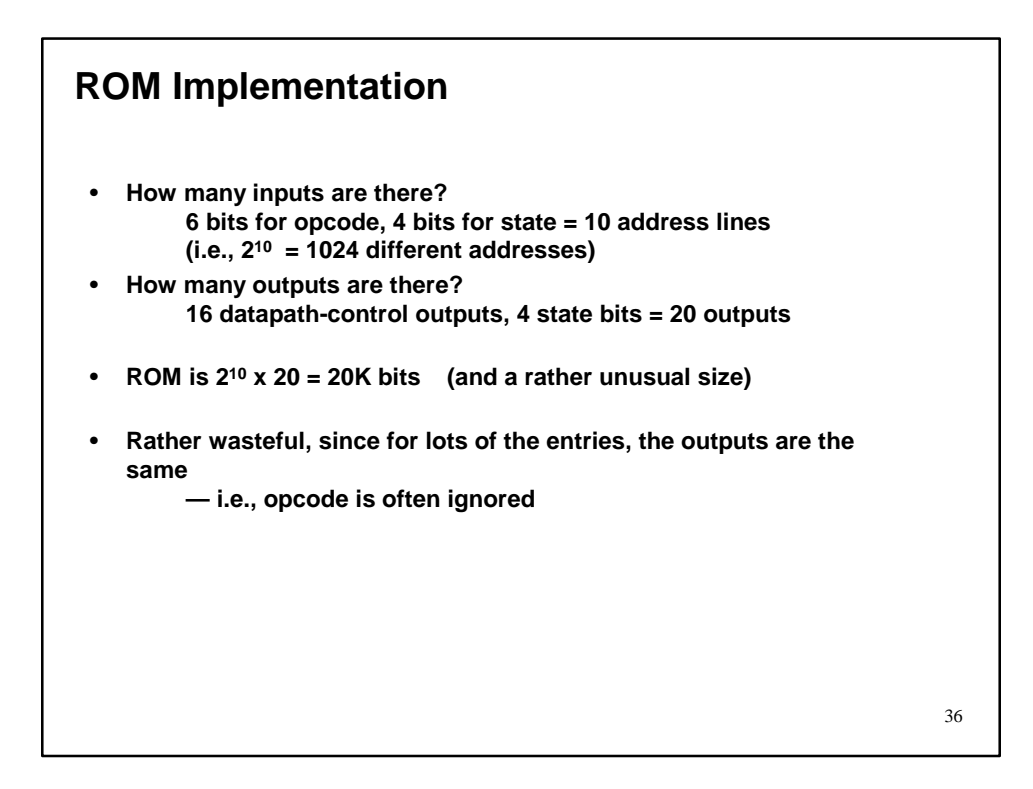

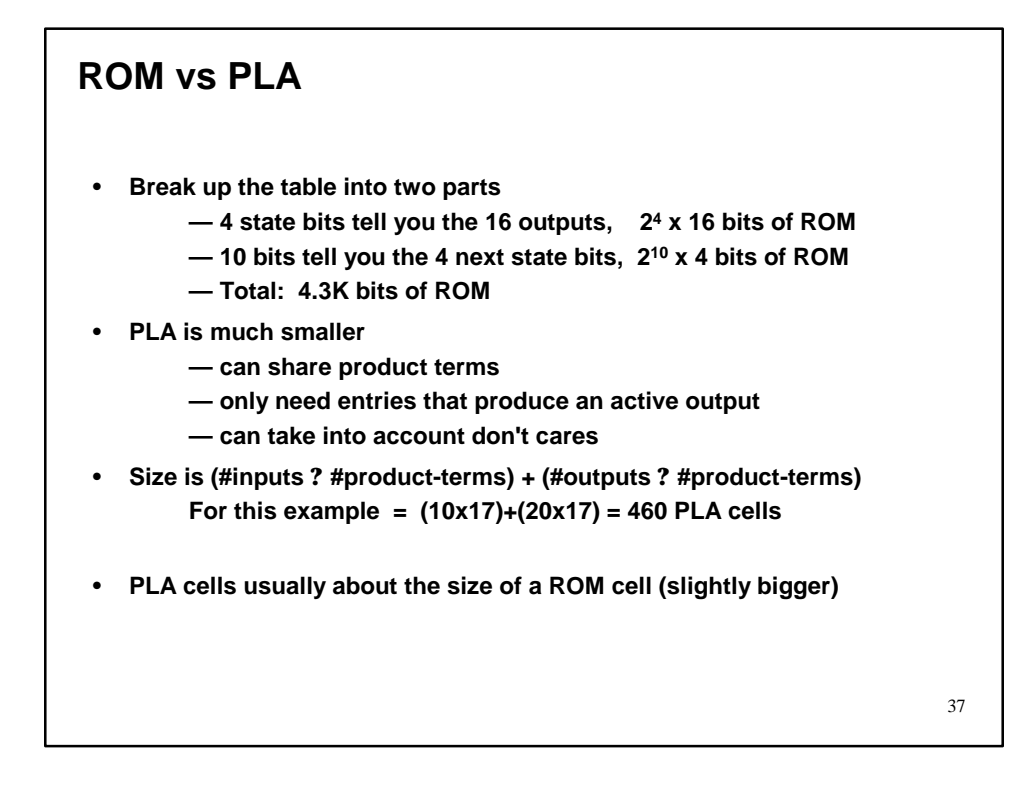

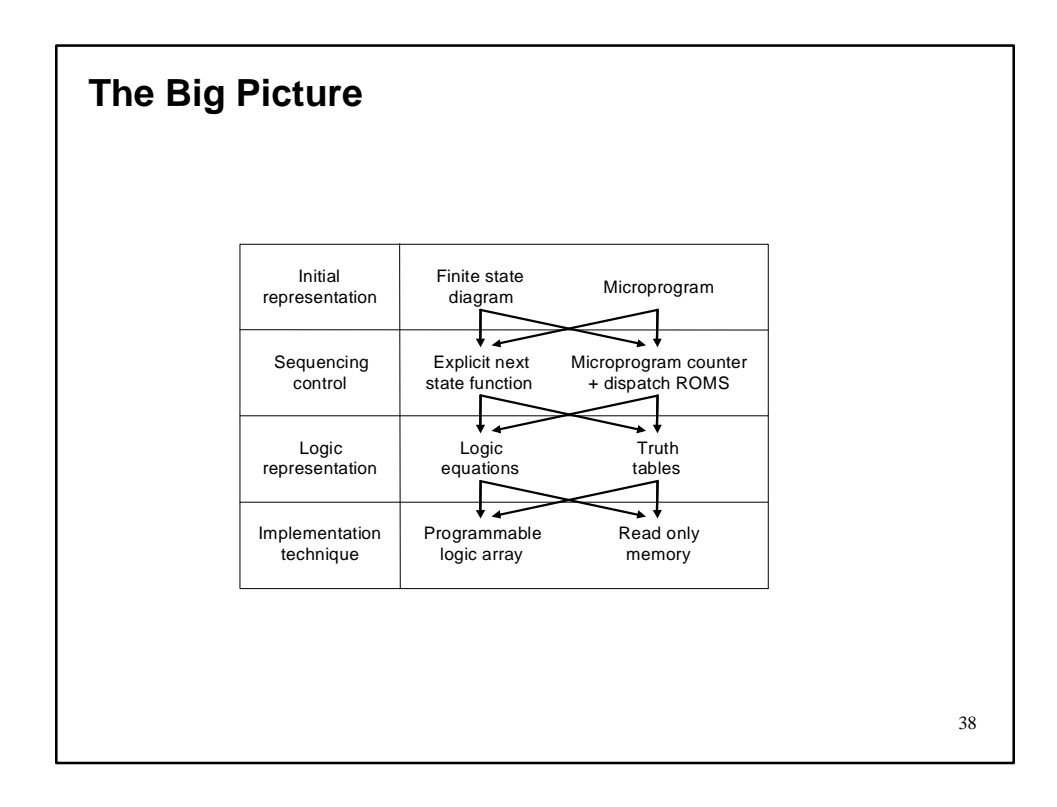